<span id="page-0-0"></span>K ロ ▶ K d B K K X B X X B X X A K Y Q Q Q Y

§1. Vecteurs

§1. Vecteurs

 $\sqrt{ }$ 

 $x_1$  $x_2$ . . . xn  $\setminus$ 

 $\vert$ 

**Définition**. On appelle un vecteur réel en dimension *n* une colonne

K ロ ▶ K 레 ▶ ( 제품 > K 통 > X 통 → 10 Q Q Q

de *n* nombres réels. On note  $\mathbb{R}^n$  l'ensemble de ces vecteurs.

de ces vecteurs.

§1. Vecteurs

 $\sqrt{ }$ 

 $x_1$  $x_2$ . . .

 $\setminus$ 

 $\vert$ 

**Définition**. On appelle un vecteur réel en dimension *n* une colonne

K ロ ▶ K 레 ▶ ( 제품 > K 통 > X 통 → 10 Q Q Q

de *n* nombres réels. On note  $\mathbb{R}^n$  l'ensemble de ces vecteurs.

de ces vecteurs.

xn On utilise  $\vec{x}$ ,  $\vec{u}$ ,  $\vec{v}$ ,  $\vec{w}$  etc. pour désigner ces vecteurs.

§1. Vecteurs

 $\vert$ 

 $x_1$  $x_2$ . . .

**Définition**. On appelle un vecteur réel en dimension *n* une colonne  $\sqrt{ }$  $\setminus$ 

K ロ K K @ K K X 할 K K 할 X ( 할 X ) 할

 $2Q$ 

de *n* nombres réels. On note  $\mathbb{R}^n$  l'ensemble de ces vecteurs.

de ces vecteurs.

§1. Vecteurs

**Définition**. On appelle un vecteur réel en dimension *n* une colonne  $\sqrt{ }$  $\setminus$ 

K ロ K K @ K K X 할 K K 할 X ( 할 X ) 할

 $299$ 

de *n* nombres réels. On note  $\mathbb{R}^n$  l'ensemble de ces vecteurs.

de ces vecteurs.

xn On utilise  $\vec{x}$ ,  $\vec{u}$ ,  $\vec{v}$ ,  $\vec{w}$  etc. pour désigner ces vecteurs. Voici quelques vecteurs spéciaux (avec leurs noms réservés)

 $\vec{0}$   $-$ 

 $\vert$ 

 $x_1$  $x_2$ . . .

§1. Vecteurs

 $\vert$ 

 $x_1$  $x_2$ . . .

**Définition**. On appelle un vecteur réel en dimension *n* une colonne  $\sqrt{ }$  $\setminus$ 

K ロ K K @ K K X 할 K K 할 X ( 할 X ) 할

 $298$ 

de *n* nombres réels. On note  $\mathbb{R}^n$  l'ensemble de ces vecteurs.

de ces vecteurs.

$$
\vec{\mathbf{0}} = \begin{pmatrix} 0 \\ 0 \\ 0 \\ \vdots \\ 0 \end{pmatrix},
$$

§1. Vecteurs

 $\vert$ 

 $x_1$  $x_2$ . . .

**Définition**. On appelle un vecteur réel en dimension *n* une colonne  $\sqrt{ }$  $\setminus$ 

K ロ K K @ K K X 할 K K 할 X ( 할 X ) 할

 $298$ 

de *n* nombres réels. On note  $\mathbb{R}^n$  l'ensemble de ces vecteurs.

de ces vecteurs.

$$
\vec{\mathbf{0}} = \begin{pmatrix} 0 \\ 0 \\ 0 \\ \vdots \\ 0 \end{pmatrix}, \vec{\mathbf{e}_1} = \begin{pmatrix} 1 \\ 0 \\ 0 \\ \vdots \\ 0 \end{pmatrix},
$$

§1. Vecteurs

 $\vert$ 

 $x_1$  $x_2$ . . .

**Définition**. On appelle un vecteur réel en dimension *n* une colonne  $\sqrt{ }$  $\setminus$ 

K ロ K K @ K K X 할 K K 할 X ( 할 X ) 할

 $298$ 

de *n* nombres réels. On note  $\mathbb{R}^n$  l'ensemble de ces vecteurs.

de ces vecteurs.

$$
\vec{\mathbf{0}} = \begin{pmatrix} 0 \\ 0 \\ 0 \\ \vdots \\ 0 \end{pmatrix}, \vec{\mathbf{e_1}} = \begin{pmatrix} 1 \\ 0 \\ 0 \\ \vdots \\ 0 \end{pmatrix}, \vec{\mathbf{e_2}} =
$$

§1. Vecteurs

 $\vert$ 

 $x_1$  $x_2$ . . .

**Définition**. On appelle un vecteur réel en dimension *n* une colonne  $\sqrt{ }$  $\setminus$ 

K ロ K K @ K K X 할 K K 할 X ( 할 X ) 할

 $299$ 

de *n* nombres réels. On note  $\mathbb{R}^n$  l'ensemble de ces vecteurs.

de ces vecteurs.

$$
\vec{\textbf{0}} = \begin{pmatrix} 0 \\ 0 \\ 0 \\ \vdots \\ 0 \end{pmatrix}, \vec{\textbf{e}_1} = \begin{pmatrix} 1 \\ 0 \\ 0 \\ \vdots \\ 0 \end{pmatrix}, \vec{\textbf{e}_2} = \begin{pmatrix} 0 \\ 1 \\ 0 \\ \vdots \\ 0 \end{pmatrix},
$$

§1. Vecteurs

 $\sqrt{ }$ 

 $x_1$  $x_2$ . . .

 $\setminus$ 

 $\vert$ 

**Définition**. On appelle un vecteur réel en dimension *n* une colonne

de *n* nombres réels. On note  $\mathbb{R}^n$  l'ensemble de ces vecteurs.

de ces vecteurs.

xn On utilise  $\vec{x}$ ,  $\vec{u}$ ,  $\vec{v}$ ,  $\vec{w}$  etc. pour désigner ces vecteurs. Voici quelques vecteurs spéciaux (avec leurs noms réservés)

$$
\vec{0} = \begin{pmatrix} 0 \\ 0 \\ 0 \\ \vdots \\ 0 \end{pmatrix}, \vec{e_1} = \begin{pmatrix} 1 \\ 0 \\ 0 \\ \vdots \\ 0 \end{pmatrix}, \vec{e_2} = \begin{pmatrix} 0 \\ 1 \\ 0 \\ \vdots \\ 0 \end{pmatrix}, \vec{e_3} = \begin{pmatrix} \cdot \\ \cdot \\ \cdot \end{pmatrix}, \cdots, \vec{e_n} = \begin{pmatrix} \cdot \\ \cdot \\ \cdot \end{pmatrix}
$$

.

 $299$ 

K ロ K K @ K K X 할 K K 할 X ( 할 X ) 할

§1. Vecteurs

 $\vert$ 

 $x_1$  $x_2$ . . .

**Définition**. On appelle un vecteur réel en dimension *n* une colonne  $\sqrt{ }$  $\setminus$ 

de *n* nombres réels. On note  $\mathbb{R}^n$  l'ensemble de ces vecteurs.

de ces vecteurs.

xn On utilise  $\vec{x}$ ,  $\vec{u}$ ,  $\vec{v}$ ,  $\vec{w}$  etc. pour désigner ces vecteurs. Voici quelques vecteurs spéciaux (avec leurs noms réservés)

$$
\vec{\mathbf{0}} = \begin{pmatrix} 0 \\ 0 \\ 0 \\ \vdots \\ 0 \end{pmatrix}, \vec{\mathbf{e}_1} = \begin{pmatrix} 1 \\ 0 \\ 0 \\ \vdots \\ 0 \end{pmatrix}, \vec{\mathbf{e}_2} = \begin{pmatrix} 0 \\ 1 \\ 0 \\ \vdots \\ 0 \end{pmatrix}, \vec{\mathbf{e}_3} = \begin{pmatrix} \cdot \\ \cdot \\ \cdot \end{pmatrix}, \cdots, \vec{\mathbf{e}_n} = \begin{pmatrix} \cdot \\ \cdot \\ \cdot \end{pmatrix}
$$

.

Les  $\vec{\mathbf{e}_1}, \cdots, \vec{\mathbf{e}_n}$  constituent les vecteurs de la base canonique de  $\mathbb{R}^n$ . K ロ ▶ K 레 ▶ K 코 ▶ K 코 ▶ 『 코 』 900

En dimension 2 : 
$$
\vec{\mathbf{e}_1} = \begin{pmatrix} 1 \\ 0 \end{pmatrix}
$$
,  $\vec{\mathbf{e}_2} = \begin{pmatrix} 0 \\ 1 \end{pmatrix}$ ,

En dimension 2 : 
$$
\vec{\mathbf{e}_1} = \begin{pmatrix} 1 \\ 0 \end{pmatrix}
$$
,  $\vec{\mathbf{e}_2} = \begin{pmatrix} 0 \\ 1 \end{pmatrix}$ , et en dimension 3 :

En dimension 2 : 
$$
\vec{\mathbf{e}_1} = \begin{pmatrix} 1 \\ 0 \end{pmatrix}
$$
,  $\vec{\mathbf{e}_2} = \begin{pmatrix} 0 \\ 1 \end{pmatrix}$ , et en dimension 3 :  
\n $\vec{\mathbf{e}_1} = \begin{pmatrix} 1 \\ 0 \\ 0 \end{pmatrix}$ ,  $\vec{\mathbf{e}_2} =$ ,  $\vec{\mathbf{e}_3} =$ .

Si on liste en colonne les notes d'un élève au Bac , c'est un vecteur en quelle dimension ?

K ロ ▶ ( d ) | K 글 ) | K 글 ) | [ 글 | } | ⊙ Q ( o

En dimension 2 : 
$$
\vec{\mathbf{e}_1} = \begin{pmatrix} 1 \\ 0 \end{pmatrix}
$$
,  $\vec{\mathbf{e}_2} = \begin{pmatrix} 0 \\ 1 \end{pmatrix}$ , et en dimension 3 :  
\n $\vec{\mathbf{e}_1} = \begin{pmatrix} 1 \\ 0 \\ 0 \end{pmatrix}$ ,  $\vec{\mathbf{e}_2} =$ ,  $\vec{\mathbf{e}_3} =$ .

Si on liste en colonne les notes d'un élève au Bac , c'est un vecteur en quelle dimension ?

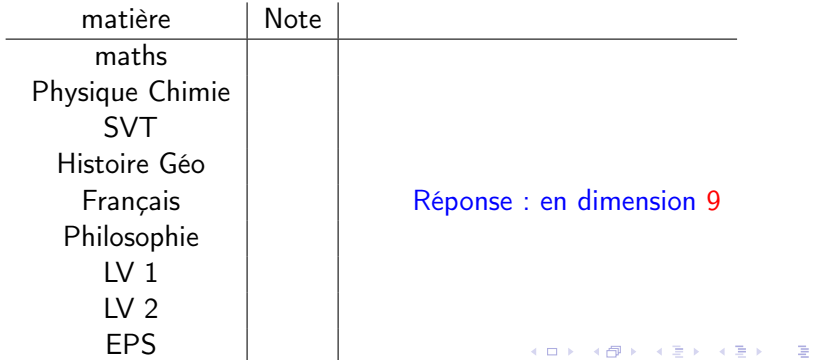

 $2Q$ 

addition, soustraction ou multiplication par un scalaire, ou une combinaison de ces opérations, appelée combinaison linéaire.

K ロ K K @ K K X 할 K K 할 X ( 할 X ) 할

 $299$ 

Exemples : 
$$
3\begin{pmatrix} 2 \\ -1 \end{pmatrix} =
$$
 ,  $\begin{pmatrix} 1 \\ 0 \end{pmatrix} - 3\begin{pmatrix} 2 \\ -1 \end{pmatrix} =$  ,   
  $a\begin{pmatrix} 1 \\ 0 \end{pmatrix} + 0\begin{pmatrix} 2 \\ 1 \end{pmatrix} - 3\begin{pmatrix} 2 \\ -3 \end{pmatrix} + 3\vec{e_1} + 2\vec{e_2} =$ 

addition, soustraction ou multiplication par un scalaire, ou une combinaison de ces opérations, appelée combinaison linéaire.

Exemples : 
$$
3\begin{pmatrix} 2 \\ -1 \end{pmatrix} = \begin{pmatrix} 6 \\ -3 \end{pmatrix}
$$
,  $\begin{pmatrix} 1 \\ 0 \end{pmatrix} - 3\begin{pmatrix} 2 \\ -1 \end{pmatrix} = \begin{pmatrix} -5 \\ 3 \end{pmatrix}$ ,  
 $a\begin{pmatrix} 1 \\ 0 \end{pmatrix} + 0\begin{pmatrix} 2 \\ 1 \end{pmatrix} - 3\begin{pmatrix} 2 \\ -3 \end{pmatrix} + 3\vec{e_1} + 2\vec{e_2} = \begin{pmatrix} a-3 \\ 11 \end{pmatrix}$ .

K ロ メ イ団 メ ス 重 メ ス 重 メ ニ 重 .

 $2Q$ 

addition, soustraction ou multiplication par un scalaire, ou une combinaison de ces opérations, appelée combinaison linéaire.

Exemples : 
$$
3\begin{pmatrix} 2 \\ -1 \end{pmatrix} = \begin{pmatrix} 6 \\ -3 \end{pmatrix}
$$
,  $\begin{pmatrix} 1 \\ 0 \end{pmatrix} - 3\begin{pmatrix} 2 \\ -1 \end{pmatrix} = \begin{pmatrix} -5 \\ 3 \end{pmatrix}$ ,  
 $a\begin{pmatrix} 1 \\ 0 \end{pmatrix} + 0\begin{pmatrix} 2 \\ 1 \end{pmatrix} - 3\begin{pmatrix} 2 \\ -3 \end{pmatrix} + 3\vec{e_1} + 2\vec{e_2} = \begin{pmatrix} a-3 \\ 11 \end{pmatrix}$ .

K ロ X K @ X X B X X B X → B

 $298$ 

On peut aussi décomposer en combinaison linéaire :  $(7)$ 5  $= 5\binom{2}{1}$ 1  $\bigg) - 3 \vec{e_1}$ ,  $\bigg( \frac{a}{b} \bigg)$ b  $= a\vec{e}_1 + b\vec{e}_2.$ 

addition, soustraction ou multiplication par un scalaire, ou une combinaison de ces opérations, appelée combinaison linéaire.

Exemples : 
$$
3\begin{pmatrix} 2 \\ -1 \end{pmatrix} = \begin{pmatrix} 6 \\ -3 \end{pmatrix}
$$
,  $\begin{pmatrix} 1 \\ 0 \end{pmatrix} - 3\begin{pmatrix} 2 \\ -1 \end{pmatrix} = \begin{pmatrix} -5 \\ 3 \end{pmatrix}$ ,  
 $a\begin{pmatrix} 1 \\ 0 \end{pmatrix} + 0\begin{pmatrix} 2 \\ 1 \end{pmatrix} - 3\begin{pmatrix} 2 \\ -3 \end{pmatrix} + 3\vec{e_1} + 2\vec{e_2} = \begin{pmatrix} a-3 \\ 11 \end{pmatrix}$ .

On peut aussi décomposer en combinaison linéaire :  $(7)$ 5  $= 5\binom{2}{1}$ 1  $\bigg) - 3 \vec{e_1}$ ,  $\bigg( \frac{a}{b} \bigg)$ b  $= a\vec{e}_1 + b\vec{e}_2.$ 

Décomposer  $\binom{3}{2}$  $\binom{7}{2}$  en combinaison linéaire de  $\binom{7}{3}$  $\Big)$  et  $\Big( \frac{2}{1} \Big)$  revient à 2 3 1 chercher des coefficients x et y tels que  $\binom{3}{2}$  $=\int x \binom{7}{2}$  $+ y \begin{pmatrix} 2 \\ 1 \end{pmatrix}$  . 2 3 1 Ceci revient à résoudre le système  $\begin{cases} 7x + 2y = 3 \ 2 \end{cases}$  $3x + y = 2$  $x = -1, y = 5$ **K ロ メ イ 団 メ マ ヨ メ マ ヨ メ ニ ヨ** 

 $2Q$ 

Définition. On appelle matrice réelle de taille  $m \times n$  un tableau de m lignes et n colonnes de nombres réels. On note  $\mathcal{M}_{m,n}(\mathbb{R})$ l'ensemble de ces matrices.

メロト メ御 ドメ 君 ドメ 君 ドッ 君 い

 $2990$ 

**Définition.** On appelle matrice réelle de taille  $m \times n$  un tableau de m lignes et n colonnes de nombres réels. On note  $\mathcal{M}_{m,n}(\mathbb{R})$ l'ensemble de ces matrices.

Exemples : (1 2), 
$$
\begin{pmatrix} 1 \\ 2 \end{pmatrix}
$$
,  $\begin{pmatrix} 1 & -2 \\ 2 & \pi \end{pmatrix}$ ,  $\begin{pmatrix} 1 & -2 \\ 0 & \pi \\ a & b \end{pmatrix}$ ,  $\cdots$ 

On utilise en générale des lettres capitales A, B, M etc. pour désigner des matrices.

Définition. On appelle matrice réelle de taille  $m \times n$  un tableau de m lignes et n colonnes de nombres réels. On note  $\mathcal{M}_{m,n}(\mathbb{R})$ l'ensemble de ces matrices.

Exemples : (1 2), 
$$
\begin{pmatrix} 1 \\ 2 \end{pmatrix}
$$
,  $\begin{pmatrix} 1 & -2 \\ 2 & \pi \end{pmatrix}$ ,  $\begin{pmatrix} 1 & -2 \\ 0 & \pi \\ a & b \end{pmatrix}$ ,  $\cdots$ 

On utilise en générale des lettres capitales A, B, M etc. pour désigner des matrices.

K ロ ▶ 《 御 ▶ 《 결 ▶ 《 결 ▶ 》 [결 ...

 $299$ 

Opérations naturelles :

**Définition.** On appelle matrice réelle de taille  $m \times n$  un tableau de m lignes et n colonnes de nombres réels. On note  $\mathcal{M}_{m,n}(\mathbb{R})$ l'ensemble de ces matrices.

Exemples : (1 2), 
$$
\begin{pmatrix} 1 \\ 2 \end{pmatrix}
$$
,  $\begin{pmatrix} 1 & -2 \\ 2 & \pi \end{pmatrix}$ ,  $\begin{pmatrix} 1 & -2 \\ 0 & \pi \\ a & b \end{pmatrix}$ ,  $\cdots$ 

On utilise en générale des lettres capitales A, B, M etc. pour désigner des matrices.

Opérations naturelles : addition et soustraction (des matrices de même taille) et multiplication par un scalaire ou leur combinaison :

**Définition.** On appelle matrice réelle de taille  $m \times n$  un tableau de m lignes et n colonnes de nombres réels. On note  $\mathcal{M}_{m,n}(\mathbb{R})$ l'ensemble de ces matrices.

Exemples : (1 2), 
$$
\begin{pmatrix} 1 \\ 2 \end{pmatrix}
$$
,  $\begin{pmatrix} 1 & -2 \\ 2 & \pi \end{pmatrix}$ ,  $\begin{pmatrix} 1 & -2 \\ 0 & \pi \\ a & b \end{pmatrix}$ ,  $\cdots$ 

On utilise en générale des lettres capitales A, B, M etc. pour désigner des matrices.

Opérations naturelles : addition et soustraction (des matrices de même taille) et multiplication par un scalaire ou leur combinaison :

$$
\begin{pmatrix} 3 & -3 \ 0 & 4 \end{pmatrix} - 2 \begin{pmatrix} 1 & 0 \ 1 & -1 \end{pmatrix} + s \begin{pmatrix} a & b \ c & d \end{pmatrix} =
$$

**Définition.** On appelle matrice réelle de taille  $m \times n$  un tableau de m lignes et n colonnes de nombres réels. On note  $\mathcal{M}_{m,n}(\mathbb{R})$ l'ensemble de ces matrices.

Exemples : (1 2), 
$$
\begin{pmatrix} 1 \\ 2 \end{pmatrix}
$$
,  $\begin{pmatrix} 1 & -2 \\ 2 & \pi \end{pmatrix}$ ,  $\begin{pmatrix} 1 & -2 \\ 0 & \pi \\ a & b \end{pmatrix}$ ,  $\cdots$ 

On utilise en générale des lettres capitales A, B, M etc. pour désigner des matrices.

Opérations naturelles : addition et soustraction (des matrices de même taille) et multiplication par un scalaire ou leur combinaison :

$$
\begin{pmatrix} 3 & -3 \ 0 & 4 \end{pmatrix} - 2 \begin{pmatrix} 1 & 0 \ 1 & -1 \end{pmatrix} + s \begin{pmatrix} a & b \ c & d \end{pmatrix} = \begin{pmatrix} 1+sa & -3+sb \ sc-2 & 6+sd \end{pmatrix}.
$$

**Définition.** On appelle matrice réelle de taille  $m \times n$  un tableau de m lignes et n colonnes de nombres réels. On note  $\mathcal{M}_{m,n}(\mathbb{R})$ l'ensemble de ces matrices.

Exemples : (1 2), 
$$
\begin{pmatrix} 1 \\ 2 \end{pmatrix}
$$
,  $\begin{pmatrix} 1 & -2 \\ 2 & \pi \end{pmatrix}$ ,  $\begin{pmatrix} 1 & -2 \\ 0 & \pi \\ a & b \end{pmatrix}$ ,  $\cdots$ 

On utilise en générale des lettres capitales A, B, M etc. pour désigner des matrices.

Opérations naturelles : addition et soustraction (des matrices de même taille) et multiplication par un scalaire ou leur combinaison :

K ロ ▶ K 레 ▶ | K 회 ▶ | K 환 ▶ │ 환 │ ⊙ Q Q ⊙

$$
\begin{pmatrix} 3 & -3 \ 0 & 4 \end{pmatrix} - 2 \begin{pmatrix} 1 & 0 \ 1 & -1 \end{pmatrix} + s \begin{pmatrix} a & b \ c & d \end{pmatrix} = \begin{pmatrix} 1 + sa & -3 + sb \ sc-2 & 6 + sd \end{pmatrix}.
$$

Réciproquement, on peut factoriser :

**Définition.** On appelle matrice réelle de taille  $m \times n$  un tableau de m lignes et n colonnes de nombres réels. On note  $\mathcal{M}_{m,n}(\mathbb{R})$ l'ensemble de ces matrices.

Exemples : (1 2), 
$$
\begin{pmatrix} 1 \\ 2 \end{pmatrix}
$$
,  $\begin{pmatrix} 1 & -2 \\ 2 & \pi \end{pmatrix}$ ,  $\begin{pmatrix} 1 & -2 \\ 0 & \pi \\ a & b \end{pmatrix}$ ,  $\cdots$ 

On utilise en générale des lettres capitales A, B, M etc. pour désigner des matrices.

Opérations naturelles : addition et soustraction (des matrices de même taille) et multiplication par un scalaire ou leur combinaison :

K ロ B (K @ B (K @ B (K @ B ) 를 …

 $\Omega$ 

$$
\begin{pmatrix} 3 & -3 \ 0 & 4 \end{pmatrix} - 2 \begin{pmatrix} 1 & 0 \ 1 & -1 \end{pmatrix} + s \begin{pmatrix} a & b \ c & d \end{pmatrix} = \begin{pmatrix} 1 + sa & -3 + sb \ sc-2 & 6 + sd \end{pmatrix}.
$$

Réciproquement, on peut factoriser :

$$
\begin{pmatrix}2&0\\0&4\end{pmatrix}=2\begin{pmatrix}1&0\\0&2\end{pmatrix},
$$

**Définition.** On appelle matrice réelle de taille  $m \times n$  un tableau de m lignes et n colonnes de nombres réels. On note  $\mathcal{M}_{m,n}(\mathbb{R})$ l'ensemble de ces matrices.

Exemples : (1 2), 
$$
\begin{pmatrix} 1 \\ 2 \end{pmatrix}
$$
,  $\begin{pmatrix} 1 & -2 \\ 2 & \pi \end{pmatrix}$ ,  $\begin{pmatrix} 1 & -2 \\ 0 & \pi \\ a & b \end{pmatrix}$ ,  $\cdots$ 

On utilise en générale des lettres capitales A, B, M etc. pour désigner des matrices.

Opérations naturelles : addition et soustraction (des matrices de même taille) et multiplication par un scalaire ou leur combinaison :

$$
\begin{pmatrix} 3 & -3 \ 0 & 4 \end{pmatrix} - 2 \begin{pmatrix} 1 & 0 \ 1 & -1 \end{pmatrix} + s \begin{pmatrix} a & b \ c & d \end{pmatrix} = \begin{pmatrix} 1+sa & -3+sb \ sc-2 & 6+sd \end{pmatrix}.
$$

Réciproquement, on peut factoriser :

$$
\begin{pmatrix} 2 & 0 \\ 0 & 4 \end{pmatrix} = 2 \begin{pmatrix} 1 & 0 \\ 0 & 2 \end{pmatrix}, \ \begin{pmatrix} \frac{1}{15} & \frac{2}{15} \\ \frac{4}{15} & 0 \end{pmatrix} - \begin{pmatrix} 1 & 0 \\ 0 & -1 \end{pmatrix} =
$$

**Définition.** On appelle matrice réelle de taille  $m \times n$  un tableau de m lignes et n colonnes de nombres réels. On note  $\mathcal{M}_{m,n}(\mathbb{R})$ l'ensemble de ces matrices.

Exemples : (1 2), 
$$
\begin{pmatrix} 1 \\ 2 \end{pmatrix}
$$
,  $\begin{pmatrix} 1 & -2 \\ 2 & \pi \end{pmatrix}$ ,  $\begin{pmatrix} 1 & -2 \\ 0 & \pi \\ a & b \end{pmatrix}$ ,  $\cdots$ 

On utilise en générale des lettres capitales A, B, M etc. pour désigner des matrices.

Opérations naturelles : addition et soustraction (des matrices de même taille) et multiplication par un scalaire ou leur combinaison :

$$
\begin{pmatrix} 3 & -3 \ 0 & 4 \end{pmatrix} - 2 \begin{pmatrix} 1 & 0 \ 1 & -1 \end{pmatrix} + s \begin{pmatrix} a & b \ c & d \end{pmatrix} = \begin{pmatrix} 1+sa & -3+sb \ sc-2 & 6+sd \end{pmatrix}.
$$

Réciproquement, on peut factoriser :

<span id="page-28-0"></span>
$$
\begin{pmatrix} 2 & 0 \\ 0 & 4 \end{pmatrix} = 2 \begin{pmatrix} 1 & 0 \\ 0 & 2 \end{pmatrix}, \ \begin{pmatrix} \frac{1}{15} & \frac{2}{15} \\ \frac{4}{15} & 0 \end{pmatrix} - \begin{pmatrix} 1 & 0 \\ 0 & -1 \end{pmatrix} = \frac{1}{15} \begin{pmatrix} -14 & 2 \\ 4 & 15 \end{pmatrix}
$$

 $Q$ <sup> $\alpha$ </sup>

Comment indexer chaque entrée (position) dans une matrice ?

K ロ ▶ ( d ) | K 글 ) | K 글 ) | [ 글 | } | ⊙ Q ( o

Facile pour un vecteur 
$$
\vec{v} = \begin{pmatrix} * \\ * \\ * \end{pmatrix} : \vec{v} = \begin{pmatrix} v_1 \\ v_2 \\ v_3 \end{pmatrix}.
$$

Comme faire pour une matrice

<span id="page-29-0"></span>
$$
A = \begin{pmatrix} * & * \\ * & * \\ * & * \end{pmatrix} = \begin{pmatrix} a_7 & a_7 \\ * & * \\ * & * \end{pmatrix}
$$

Comment indexer chaque entrée (position) dans une matrice ?

Facile pour un vecteur 
$$
\vec{v} = \begin{pmatrix} * \\ * \\ * \end{pmatrix} : \vec{v} = \begin{pmatrix} v_1 \\ v_2 \\ v_3 \end{pmatrix}.
$$

Comme faire pour une matrice

$$
A = \begin{pmatrix} * & * \\ * & * \\ * & * \end{pmatrix} = \begin{pmatrix} a_7 & a_7 \\ * & * \\ * & * \end{pmatrix} \xrightarrow{\text{double} \text{indice}} \begin{pmatrix} a_{11} & a_{12} \\ a_{21} & a_{22} \\ ?? & ?? \end{pmatrix}
$$
  

$$
a_{ij} = \text{l'entrée sur la } i\text{-ème ligne et la } j\text{-ième colonne.}
$$

**Exo. 1**. Déterminer le vecteur  $\vec{v}$  en dimension 3 tel que  $v_i = i + 1$ ,  $i = 1, 2, 3$  ainsi que la matrice A de taille 3x3 telle que  $a_{23} = 1$  et

K ロ K K @ K K X 할 K K 할 X ( 할 X ) 할

 $2Q$ 

les autres  $a_{ii} = 0$ .

Comment indexer chaque entrée (position) dans une matrice ?

Facile pour un vecteur 
$$
\vec{v} = \begin{pmatrix} * \\ * \\ * \end{pmatrix} : \vec{v} = \begin{pmatrix} v_1 \\ v_2 \\ v_3 \end{pmatrix}.
$$

Comme faire pour une matrice

$$
A = \begin{pmatrix} * & * \\ * & * \\ * & * \end{pmatrix} = \begin{pmatrix} a_7 & a_7 \\ * & * \\ * & * \end{pmatrix} \xrightarrow{\text{double} \text{ induce}} \begin{pmatrix} a_{11} & a_{12} \\ a_{21} & a_{22} \\ ?? & ?? \end{pmatrix}
$$
  

$$
a_{ij} = \text{l'entrée sur la } i\text{-ème ligne et la } j\text{-ième colonne.}
$$

**Exo. 1**. Déterminer le vecteur  $\vec{v}$  en dimension 3 tel que  $v_i = i + 1$ ,  $i = 1, 2, 3$  ainsi que la matrice A de taille 3x3 telle que  $a_{23} = 1$  et les autres  $a_{ij} = 0$ .  $\sqrt{ }$  $\mathcal{L}$ 2 3 4  $\setminus$  $\Big\}$ ,  $A =$  $\sqrt{ }$  $\mathcal{L}$ 0 0 0 0 0 1 0 0 0  $\setminus$  $\cdot$ 

メロト メ都 トメ 君 トメ 君 トー

 $2Q$ 

Comment indexer chaque entrée (position) dans une matrice ?

Facile pour un vecteur 
$$
\vec{v} = \begin{pmatrix} * \\ * \\ * \end{pmatrix} : \vec{v} = \begin{pmatrix} v_1 \\ v_2 \\ v_3 \end{pmatrix}.
$$

Comme faire pour une matrice

$$
A = \begin{pmatrix} * & * \\ * & * \\ * & * \end{pmatrix} = \begin{pmatrix} a_7 & a_7 \\ * & * \\ * & * \end{pmatrix} \xrightarrow{\text{double} \text{indice}} \begin{pmatrix} a_{11} & a_{12} \\ a_{21} & a_{22} \\ ?? & ?? \end{pmatrix}
$$
  

$$
a_{ij} = \text{l'entrée sur la } i\text{-ème ligne et la } j\text{-ième colonne.}
$$

**Exo.** 1. Déterminer le vecteur  $\vec{v}$  en dimension 3 tel que  $v_i = i + 1$ ,  $i = 1, 2, 3$  ainsi que la matrice A de taille 3x3 telle que  $a_{23} = 1$  et les autres  $a_{ij} = 0$ . Solution :  $\vec{\mathsf v} =$  $\sqrt{ }$  $\mathcal{L}$ 2 3 4  $\setminus$  $\Big\}$ ,  $A =$  $\sqrt{ }$  $\mathcal{L}$ 0 0 0 0 0 1 0 0 0  $\setminus$  $\cdot$ 2. Expliciter  $(d_{ii})_{2,2}$  avec  $d_{ii} = i + j$ (à faire à la maison).

メロト メ都 トメ 君 トメ 君 トー

 $2Q$ 

#### Matrices spéciales

La matrice d'identité de taille n est toujours notée par la lettre I, Id ou bien  $I_n$ , Id<sub>n</sub> :

K ロ K K @ K K X 할 K K 할 X (할 K ) 할

 $2990$ 

$$
I_1 = (1), I_2 = \begin{pmatrix} 1 & 0 \\ 0 & 1 \end{pmatrix}, I_3 = \begin{pmatrix} 1 & 0 & 0 \\ 0 & 1 & 0 \\ 0 & 0 & 1 \end{pmatrix}, I_4 =
$$

#### Matrices spéciales

La matrice d'identité de taille n est toujours notée par la lettre I, Id ou bien  $I_n$ , Id<sub>n</sub> :

$$
I_1 = (1), I_2 = \begin{pmatrix} 1 & 0 \\ 0 & 1 \end{pmatrix}, I_3 = \begin{pmatrix} 1 & 0 & 0 \\ 0 & 1 & 0 \\ 0 & 0 & 1 \end{pmatrix}, I_4 =
$$

On peut aussi représenter une matrice comme une liste de vecteurs

K ロ ▶ K 레 ▶ K 호 ▶ K 호 ▶ 『 호 │ ⊙ ٩. ①

$$
\text{colonnes } A = (\vec{u} \ \vec{v} \ \vec{e_3}) \text{ avec } \vec{u} = \begin{pmatrix} 4 \\ -2 \\ -1 \end{pmatrix} \text{ et } \vec{v} = 2\vec{e_2}.
$$

 $A =$ 

#### Matrices spéciales

La matrice d'identité de taille  $n$  est toujours notée par la lettre  $I$ , Id ou bien  $I_n$ , Id<sub>n</sub> :

$$
I_1=(1), I_2=\begin{pmatrix}1 & 0 \\ 0 & 1\end{pmatrix}, I_3=\begin{pmatrix}1 & 0 & 0 \\ 0 & 1 & 0 \\ 0 & 0 & 1\end{pmatrix}, I_4=
$$

On peut aussi représenter une matrice comme une liste de vecteurs

K ロ ▶ K 레 ▶ K 호 ▶ K 호 ▶ 『 호 │ ⊙ ٩. ①

$$
\text{colonnes } A = (\vec{u} \ \vec{v} \ \vec{e_3}) \text{ avec } \vec{u} = \begin{pmatrix} 4 \\ -2 \\ -1 \end{pmatrix} \text{ et } \vec{v} = 2\vec{e_2}.
$$

$$
A = \begin{pmatrix} 4 & 0 & 0 \\ -2 & 2 & 0 \\ -1 & 0 & 1 \end{pmatrix}.
$$
### Matrices spéciales

La matrice d'identité de taille n est toujours notée par la lettre I, Id ou bien  $I_n$ , Id<sub>n</sub> :

$$
I_1 = (1), I_2 = \begin{pmatrix} 1 & 0 \\ 0 & 1 \end{pmatrix}, I_3 = \begin{pmatrix} 1 & 0 & 0 \\ 0 & 1 & 0 \\ 0 & 0 & 1 \end{pmatrix}, I_4 =
$$

On peut aussi représenter une matrice comme une liste de vecteurs

K ロ ▶ K 레 ▶ | K 회 ▶ | K 환 ▶ │ 환 │ ⊙ Q Q ⊙

$$
\text{colonnes } A = (\vec{u} \ \vec{v} \ \vec{e_3}) \text{ avec } \vec{u} = \begin{pmatrix} 4 \\ -2 \\ -1 \end{pmatrix} \text{ et } \vec{v} = 2\vec{e_2}.
$$

$$
A = \begin{pmatrix} 4 & 0 & 0 \\ -2 & 2 & 0 \\ -1 & 0 & 1 \end{pmatrix}.
$$

Quels sont les vecteurs colonnes de  $Id_n$ ?

Attention. L'ordre est important ! NE PAS confondre avec BA.

K ロ ▶ K 레 ▶ K 코 ▶ K 코 ▶ 『 코 │ ⊙ 9 Q ⊙

Attention. L'ordre est important ! NE PAS confondre avec BA.

Pour pouvoir effectuer AB, il faut

la longueur d'une ligne de  $A =$  la longueur d'une colonne de  $B$ 

(ロ) (御) (星) (星)

准

Attention. L'ordre est important! NE PAS confondre avec BA.

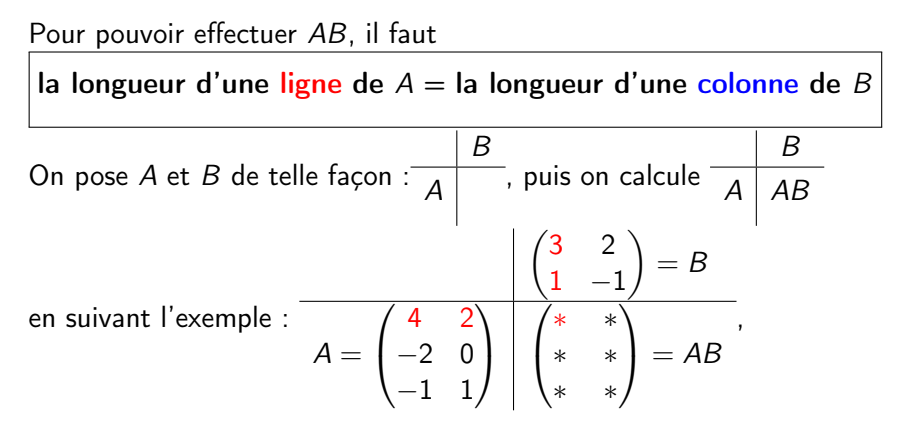

(ロ) (御) (重) (重)

佳

 $2Q$ 

Attention. L'ordre est important! NE PAS confondre avec BA.

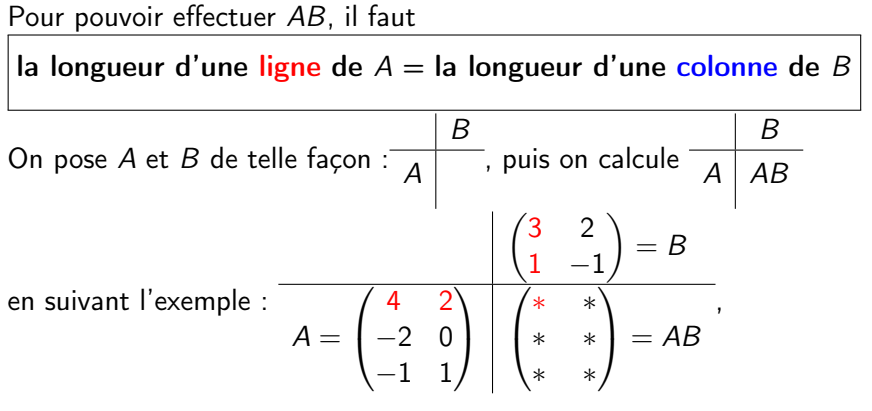

K ロ ▶ (K @ ) X ( 할 ) (K 할 ) ()

哇

 $2Q$ 

où  $* = 4 \times 3 + 2 \times 1 = 14$ .

Attention. L'ordre est important! NE PAS confondre avec BA.

Pour pouvoir effectuer AB, il faut

la longueur d'une ligne de  $A =$  la longueur d'une colonne de  $B$ 

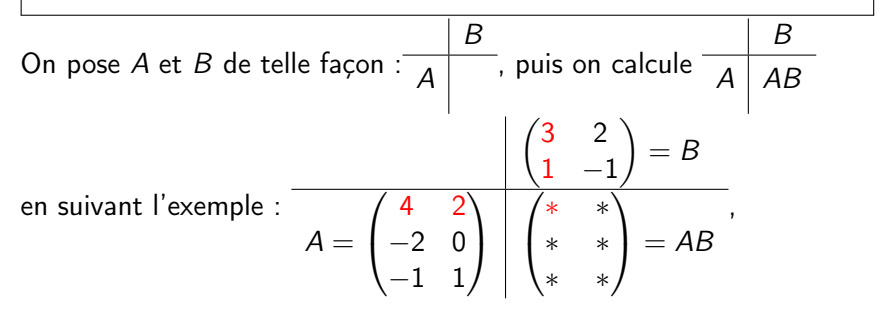

où  $* = 4 \times 3 + 2 \times 1 = 14$ .

C'est comme le calcul de la note finale de deux matières avec (4 2) comme coefficients (c'est aussi le produit scalaire de deux vecteurs).

$$
\frac{\begin{pmatrix} 3 & 2 \\ 1 & -1 \end{pmatrix}}{\begin{pmatrix} 4 & 2 \\ -2 & 0 \\ -1 & 1 \end{pmatrix} \begin{pmatrix} * & * \\ * & * \\ * & * \end{pmatrix}}, \quad \text{où } * = 4 \times 3 + 2 \times 1 = 14.
$$

Calculer toutes les cases de AB de la même manière en commençant par \* :

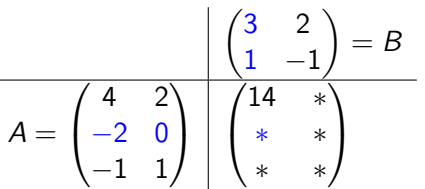

《 ロ 》 《 御 》 《 聖 》 《 聖 》 《 聖 》

$$
\frac{\begin{pmatrix} 3 & 2 \\ 1 & -1 \end{pmatrix}}{\begin{pmatrix} 4 & 2 \\ -2 & 0 \\ -1 & 1 \end{pmatrix} \begin{pmatrix} * & * \\ * & * \\ * & * \end{pmatrix}}, \quad \text{où } * = 4 \times 3 + 2 \times 1 = 14.
$$

Calculer toutes les cases de AB de la même manière en commençant par \* :

$$
A = \frac{\begin{pmatrix} 3 & 2 \\ 1 & -1 \end{pmatrix} = B}{A = \begin{pmatrix} 4 & 2 \\ -2 & 0 \\ -1 & 1 \end{pmatrix} \begin{pmatrix} 14 & * \\ * & * \\ * & * \end{pmatrix}}
$$

$$
= \begin{pmatrix} 14 & 6 \\ -6 & -4 \\ -2 & -3 \end{pmatrix}.
$$

서비 시 제 정보 시 정보 시 정보 시 정보

Done 
$$
\begin{pmatrix} 4 & 2 \ -2 & 0 \ -1 & 1 \end{pmatrix} \begin{pmatrix} 3 & 2 \ 1 & -1 \end{pmatrix} = \begin{pmatrix} 14 & 6 \ -6 & -4 \ -2 & -3 \end{pmatrix}.
$$

$$
\frac{\begin{pmatrix} 3 & 2 \\ 1 & -1 \end{pmatrix}}{\begin{pmatrix} 4 & 2 \\ -2 & 0 \\ -1 & 1 \end{pmatrix} \begin{pmatrix} * & * \\ * & * \\ * & * \end{pmatrix}}, \quad \text{où } * = 4 \times 3 + 2 \times 1 = 14.
$$

Calculer toutes les cases de AB de la même manière en commençant par \* :

 $\setminus$ 

 $(3 \ 2)$ 

Donc

 $\sqrt{ }$ 

4 2 −2 0

$$
A = \begin{pmatrix} 4 & 2 \\ -2 & 0 \\ -1 & 1 \end{pmatrix} \begin{pmatrix} 14 & * \\ * & * \\ * & * \end{pmatrix}
$$

$$
\begin{pmatrix} 14 & 6 \\ -6 & -4 \\ 2 & 3 \end{pmatrix}.
$$

メロト メ御 ドメ 君 ドメ 君 ドッ 君

 $298$ 

$$
\begin{pmatrix} -2 & 0 \\ -1 & 1 \end{pmatrix} \begin{pmatrix} 1 & -1 \end{pmatrix} = \begin{pmatrix} -0 & -1 \\ -2 & -3 \end{pmatrix}
$$
  
Remarque. La première colonne de *AB* ne concerne que *A* entière

 $=$ 

et la première colonne de *B* :  
\n
$$
\begin{pmatrix}\n4 & 2 \\
-2 & 0 \\
-1 & 1\n\end{pmatrix}\n\begin{pmatrix}\n3 \\
1\n\end{pmatrix} =\n\begin{pmatrix}\n14 \\
-6 \\
-2\n\end{pmatrix}
$$
\n(c'est la première colonne de *AB*).

1. La première colonne de AB ne concerne que A entière et la première colonne de B. La première ligne de AB ne concerne que ? ? et ? ? . 2.  $(a \ b) \begin{pmatrix} a' \\ b' \end{pmatrix}$  $\overline{\phantom{a}}$  $=$ 

2. 
$$
(a \ b) (b') =
$$
  
\n3.  $(a \ b) (a \ b)$   
\n4.  $\begin{pmatrix} a \\ b \end{pmatrix} (a' \ b') =$   
\n5.  $\begin{pmatrix} a & b \\ c & d \end{pmatrix} \begin{pmatrix} x \\ y \end{pmatrix} =$ 

6. Réécrire le système  $\begin{cases} 7x + 2y = 3 \\ 2x + y \end{cases}$  $3x + y = 2$  sous forme de produit matriciel.

K ロ K K @ K K X 할 K K 할 X ( 할 X ) 할

1. La première colonne de AB ne concerne que A entière et la première colonne de B. La première ligne de AB ne concerne que la première ligne de A et B entière.

2. 
$$
(a \ b) \begin{pmatrix} a' \\ b' \end{pmatrix} = aa' + bb'
$$
  
\n3.  $(a \ b) (a \ b) n'est PAS définie. Les tailles sont incompatibles!\n4.  $\begin{pmatrix} a \\ b \end{pmatrix} (a' \ b') =$   
\n5.  $\begin{pmatrix} a & b \\ c & d \end{pmatrix} \begin{pmatrix} x \\ y \end{pmatrix} =$   
\n6. Réécrire le système  $\begin{cases} 7x + 2y = 3 \\ 3x + y = 2 \end{cases}$  sous forme de produit$ 

メロト メ御 トメ 君 トメ 君 トッ 君 し

 $299$ 

matriciel.

1. La première colonne de AB ne concerne que A entière et la première colonne de B. La première ligne de AB ne concerne que la première ligne de A et B entière.

2. 
$$
(a \ b) \begin{pmatrix} a' \\ b' \end{pmatrix} = aa' + bb'
$$
  
\n3.  $(a \ b) (a \ b) n'est PAS définie. Les tailles sont incompatibles!\n4.  $\begin{pmatrix} a \\ b \end{pmatrix} (a' \ b') = \begin{pmatrix} aa' & ab' \\ ba' & bb' \end{pmatrix}$  (bizarre ...?)  
\n5.  $\begin{pmatrix} a & b \\ c & d \end{pmatrix} \begin{pmatrix} x \\ y \end{pmatrix} =$   
\n6. Réécrire le système  $\begin{cases} 7x + 2y = 3 \\ 3x + y = 2 \end{cases}$  sous forme de produit$ 

K ロ ▶ 〈 *同* ▶ 〈 결 ▶ 〈 결 ▶ │ 결

 $299$ 

matriciel.

1. La première colonne de AB ne concerne que A entière et la première colonne de B. La première ligne de AB ne concerne que la première ligne de  $A$  et  $B$  entière.

2. 
$$
(a \ b) \begin{pmatrix} a' \\ b' \end{pmatrix} = aa' + bb'
$$
  
\n3.  $(a \ b) (a \ b) n'est PAS définie. Les tailles sont incompatibles!\n4.  $\begin{pmatrix} a \\ b \end{pmatrix} (a' \ b') = \begin{pmatrix} aa' & ab' \\ ba' & bb' \end{pmatrix}$  (bizarre ...?)  
\n5.  $\begin{pmatrix} a & b \\ c & d \end{pmatrix} \begin{pmatrix} x \\ y \end{pmatrix} = \begin{pmatrix} ax + by \\ cx + dy \end{pmatrix}$   
\n6. Réécrire le système  $\begin{cases} 7x + 2y = 3 \\ 3x + y = 2 \end{cases}$  sous forme de produit  
maticiel.$ 

K ロ X K @ X X B X X B X → B

1. La première colonne de AB ne concerne que A entière et la première colonne de B. La première ligne de AB ne concerne que la première ligne de  $A$  et  $B$  entière.

2. 
$$
(a \ b) \begin{pmatrix} a' \\ b' \end{pmatrix} = aa' + bb'
$$
  
\n3.  $(a \ b) (a \ b) n'est PAS définie. Les tailles sont incompatibles!\n4.  $\begin{pmatrix} a \\ b \end{pmatrix} (a' \ b') = \begin{pmatrix} aa' & ab' \\ ba' & bb' \end{pmatrix}$  (bizarre ...?)  
\n5.  $\begin{pmatrix} a & b \\ c & d \end{pmatrix} \begin{pmatrix} x \\ y \end{pmatrix} = \begin{pmatrix} ax + by \\ cx + dy \end{pmatrix}$   
\n6. Réécrire le système  $\begin{cases} 7x + 2y = 3 \\ 3x + y = 2 \end{cases}$  sous forme de produit  
\nmaticiel.  $\begin{pmatrix} 7 & 2 \\ 3 & 1 \end{pmatrix} \begin{pmatrix} x \\ y \end{pmatrix} = \begin{pmatrix} 3 \\ 2 \end{pmatrix}$ .$ 

K ロ ▶ 〈 *同* ▶ 〈 결 ▶ 〈 결 ▶ │ 결  $299$ 

1. La première colonne de AB ne concerne que A entière et la première colonne de B. La première ligne de AB ne concerne que la première ligne de  $A$  et  $B$  entière.

2. 
$$
(a \ b) \begin{pmatrix} a' \\ b' \end{pmatrix} = aa' + bb'
$$
  
\n3.  $(a \ b) (a \ b) n'est PAS définie. Les tailles sont incompatibles!\n4.  $\begin{pmatrix} a \\ b \end{pmatrix} (a' \ b') = \begin{pmatrix} aa' & ab' \\ ba' & bb' \end{pmatrix}$  (bizarre ...?)  
\n5.  $\begin{pmatrix} a & b \\ c & d \end{pmatrix} \begin{pmatrix} x \\ y \end{pmatrix} = \begin{pmatrix} ax + by \\ cx + dy \end{pmatrix}$   
\n6. Réécrire le système  $\begin{cases} 7x + 2y = 3 \\ 3x + y = 2 \end{cases}$  sous forme de produit  
\nmaticiel.  $\begin{pmatrix} 7 & 2 \\ 3 & 1 \end{pmatrix} \begin{pmatrix} x \\ y \end{pmatrix} = \begin{pmatrix} 3 \\ 2 \end{pmatrix}$ .$ 

C'est l'une des raisons de multiplier deux matrices de telle façon !.

K ロ B (K @ B (K @ B (K @ B ) 를 …

# Définition formelle

Rappel. Pour une matrice quelconque A, on utilise une double indice  $a_{ii}$  indiquant la valeur de A dans la *i*-ème ligne et *j*-ème colonne.

#### Définition

Etant données deux matrices A de taille m  $\times$  n et B de taille n  $\times$  p (NB : le même nombre  $n$ ) on définit le produit des deux matrices  $AB \in \mathcal{M}_{m,p}(\mathbb{R})$ , par  $(AB)_{ik} = \sum_{k=1}^{n}$  $j=1$  $A_{ij}B_{jk}$ 

K ロ K K @ K K X 할 K K 할 X ( 할 X ) 할

# Définition formelle

Rappel. Pour une matrice quelconque A, on utilise une double indice  $a_{ii}$  indiquant la valeur de A dans la *i*-ème ligne et *j*-ème colonne.

#### Définition

Etant données deux matrices A de taille m  $\times$  n et B de taille n  $\times$  p (NB : le même nombre  $n$ ) on définit le produit des deux matrices  $AB \in \mathcal{M}_{m,p}(\mathbb{R})$ , par  $(AB)_{ik} = \sum_{j}^{n} A_{ij}B_{jk} = A_{i1}B_{1k} + A_{i2}B_{2k} + A_{i3}B_{3k} + \cdots + A_{in}B_{nk}.$  $j=1$ 

K ロ K K @ K K X 할 K K 할 X ( 할 X ) 할

# Définition formelle

Rappel. Pour une matrice quelconque A, on utilise une double indice  $a_{ii}$  indiquant la valeur de A dans la *i*-ème ligne et *j*-ème colonne.

#### Définition

Etant données deux matrices A de taille m  $\times$  n et B de taille n  $\times$  p (NB : le même nombre  $n$ ) on définit le produit des deux matrices  $AB \in \mathcal{M}_{m,p}(\mathbb{R})$ , par  $(AB)_{ik} = \sum_{k=1}^{n}$  $j=1$  $A_{ij}B_{jk} = A_{i1}B_{1k} + A_{i2}B_{2k} + A_{i3}B_{3k} + \cdots + A_{in}B_{nk}$ . l'élément ik est formé à partir de la i-ème ligne de A :  $(A_{i1}\, A_{i2}\, \cdots \, A_{in})$  et la k-ème colonne de B :  $\sqrt{ }$  $\overline{\phantom{a}}$  $B_{1k}$  $B_{2k}$ . . .  $B_{nk}$  $\setminus$ par un produit

K ロ K K @ K K X 할 K K 할 X ( 할 X ) 할

 $2Q$ 

scalaire.

## Retrouver une ligne ou colonne

On peut récupérer la j-ème colonne d'une matrice  $A \in \mathcal{M}_{m,n}(\mathbb{R})$ par Ae $\vec{\textbf{j}}$  où e $\vec{\textbf{j}} =$  $\sqrt{0}$  $\begin{array}{|c|c|} \hline \rule{0pt}{12pt} \rule{0pt}{2.5pt} \rule{0pt}{2.5$ . . . 1 . . . 0  $\setminus$  $\begin{array}{c} \hline \end{array}$  $∈ ℝ<sup>n</sup>$ , avec 1 à la *j*-ème ligne et 0 ailleurs. Le *n*-tuple de vecteurs,  $(\vec{e_1}, \ldots, \vec{e_n})$  s'appelle la base canonique de  $\mathbb{R}^n$ .

K ロ ▶ (K @ ) X X 글 X (K 글 ) / [ 글

 $2Q$ 

## Retrouver une ligne ou colonne

On peut récupérer la j-ème colonne d'une matrice  $A \in \mathcal{M}_{m,n}(\mathbb{R})$ par Ae $\vec{\textbf{j}}$  où e $\vec{\textbf{j}} =$  $\sqrt{0}$  $\begin{array}{|c|c|} \hline \rule{0pt}{12pt} \rule{0pt}{2.5pt} \rule{0pt}{2.5$ . . . 1 . . . 0  $\setminus$  $\begin{array}{c} \hline \end{array}$  $∈ ℝ<sup>n</sup>$ , avec 1 à la *j*-ème ligne et 0 ailleurs. Le *n*-tuple de vecteurs,  $(\vec{e_1}, \ldots, \vec{e_n})$  s'appelle la base canonique de  $\mathbb{R}^n$ .

K ロ X K @ X K R X X R X X R X

 $299$ 

Question : Comment récupérer la i-ème line d'une matrice ?

## Retrouver une ligne ou colonne

On peut récupérer la j-ème colonne d'une matrice  $A \in \mathcal{M}_{m,n}(\mathbb{R})$ par Ae $\vec{\textbf{j}}$  où e $\vec{\textbf{j}} =$  $\sqrt{0}$  $\begin{array}{|c|c|} \hline \rule{0pt}{12pt} \rule{0pt}{2.5pt} \rule{0pt}{2.5$ . . . 1 . . . 0  $\setminus$  $\begin{array}{c} \hline \end{array}$  $∈ ℝ<sup>n</sup>$ , avec 1 à la *j*-ème ligne et 0 ailleurs. Le  $n$ -tuple de vecteurs,  $(\vec{e_1}, \ldots, \vec{e_n})$  s'appelle la base canonique de  $\mathbb{R}^n$ .

K ロ X K @ X K R X X R X X R X

 $2Q$ 

<span id="page-56-0"></span>Question : Comment récupérer la i-ème line d'une matrice ? réponse : la multiplier à gauche par un vecteur spécial !

<span id="page-57-0"></span>Théorème. Soient A, B, C trois matrices.

Théorème. Soient A, B, C trois matrices.

1. Multiplier avec la matrice identité ne change rien :

$$
Id \cdot A = A \quad \text{et} \quad B \cdot Id = B
$$

K ロ ▶ (K @ ) | K 할 > | K 할 > | [ 할

 $2Q$ 

Théorème. Soient A, B, C trois matrices.

1. Multiplier avec la matrice identité ne change rien :

$$
Id \cdot A = A \quad \text{et} \quad B \cdot Id = B
$$

2. Si les produits AB et BC sont définis, alors on peut effectuer les produits  $(AB)C$  et  $A(BC)$ , de plus :

$$
(AB)C = A (BC)
$$

On écrit simplement ABC pour ce produit (c'est la lois associative).

(ロ) (御) (唐) (唐)

 $2Q$ 

Théorème. Soient A, B, C trois matrices.

1. Multiplier avec la matrice identité ne change rien :

$$
Id \cdot A = A \quad \text{et} \quad B \cdot Id = B
$$

2. Si les produits AB et BC sont définis, alors on peut effectuer les produits  $(AB)C$  et  $A(BC)$ , de plus :

$$
(AB)C = A (BC)
$$

On écrit simplement ABC pour ce produit (c'est la lois associative). 3. Si B et C ont la même taille, et AB est défini, on peut factoriser

$$
AB + AC = A(B + C), \qquad A(B + kC) = AB + kAC
$$

(ロ) (御) (唐) (唐)

 $2Q$ 

(c'est la lois distributive).

Théorème. Soient A, B, C trois matrices.

1. Multiplier avec la matrice identité ne change rien :

$$
Id \cdot A = A \quad \text{et} \quad B \cdot Id = B
$$

2. Si les produits AB et BC sont définis, alors on peut effectuer les produits  $(AB)C$  et  $A(BC)$ , de plus :

$$
(AB)C = A (BC)
$$

On écrit simplement ABC pour ce produit (c'est la lois associative). 3. Si B et C ont la même taille, et AB est défini, on peut factoriser

$$
AB + AC = A(B + C), \quad A(B + kC) = AB + kAC
$$

(ロ) (御) (唐) (唐)

 $2Q$ 

(c'est la lois distributive).

<span id="page-61-0"></span>4.  $AC + BC = (A + B)C$  (sous quelle condition?)

Théorème. Soient A, B, C trois matrices.

1. Multiplier avec la matrice identité ne change rien :

$$
Id \cdot A = A \quad \text{et} \quad B \cdot Id = B
$$

2. Si les produits AB et BC sont définis, alors on peut effectuer les produits  $(AB)C$  et  $A(BC)$ , de plus :

$$
(AB)C = A (BC)
$$

On écrit simplement ABC pour ce produit (c'est la lois associative). 3. Si B et C ont la même taille, et AB est défini, on peut factoriser

$$
AB + AC = A(B + C), \quad A(B + kC) = AB + kAC
$$

准

 $2Q$ 

(c'est la lois distributive).

4.  $AC + BC = (A + B)C$  (sous quelle condition?)

<span id="page-62-0"></span>Question piège : Est-ce qu'on peut factoris[er](#page-61-0)  $AB + BC$  $AB + BC$  $AB + BC$  $AB + BC$  $AB + BC$  $AB + BC$ [?](#page-92-0) @ ▶ . ◀ 듣 ▶ . ◀ 듣 ▶

Exemples. 
$$
\begin{pmatrix} 1 & 0 \\ 0 & 1 \end{pmatrix} \begin{pmatrix} x \\ y \end{pmatrix} = \begin{pmatrix} x \\ y \end{pmatrix}
$$
. et  
\n $\begin{pmatrix} 1 & 0 \\ 0 & 1 \end{pmatrix} \begin{pmatrix} 1 & 3 & 2 \\ -1 & 1 & 2 \end{pmatrix} = \begin{pmatrix} 1 & 3 & 2 \\ -1 & 1 & 2 \end{pmatrix}$ .

<span id="page-63-0"></span>K □ ▶ K @ ▶ K 할 > K 할 > 1 할 > 1 9 Q Q \*

Exemples. 
$$
\begin{pmatrix} 1 & 0 \\ 0 & 1 \end{pmatrix} \begin{pmatrix} x \\ y \end{pmatrix} = \begin{pmatrix} x \\ y \end{pmatrix}
$$
. et  
\n $\begin{pmatrix} 1 & 0 \\ 0 & 1 \end{pmatrix} \begin{pmatrix} 1 & 3 & 2 \\ -1 & 1 & 2 \end{pmatrix} = \begin{pmatrix} 1 & 3 & 2 \\ -1 & 1 & 2 \end{pmatrix}$ .  
\nQuestion.  $\begin{pmatrix} 1 & 3 & 2 \\ -1 & 1 & 2 \end{pmatrix} \begin{pmatrix} \text{matrice identity} \\ \text{de quelle taille?} \end{pmatrix} = \begin{pmatrix} 1 & 3 & 2 \\ -1 & 1 & 2 \end{pmatrix}$ ?

K □ ▶ K @ ▶ K 할 > K 할 > 1 할 > 1 9 Q Q \*

Preuve de  $(AB)C = A(BC)$ 

Prenons  $B \in M_{n,p}(\mathbb{R})$ . Alors :

$$
((AB)C)_{il} = \sum_{k=1}^{p} (AB)_{ik} C_{kl} = \sum_{k=1}^{p} \left(\sum_{j=1}^{n} A_{ij} B_{jk}\right) C_{kl} = \sum_{j=1}^{n} \sum_{k=1}^{p} A_{ij} B_{jk} C_{kl} = \sum_{j=1}^{n} A_{ij} B_{jk} C_{kl} = \sum_{j=1}^{n} A_{ij} \left(\sum_{k=1}^{p} B_{jk} C_{kl}\right) = \sum_{j=1}^{n} A_{ij} (BC)_{jl} = (A(BC))_{il}.
$$

K ロ ▶ ( d ) | K 글 ) | K 글 ) | [ 글 | } | ⊙ Q ( o

(commutativité de l'addition des nombres réels).

Preuve de  $(AB)C = A(BC)$ 

Prenons  $B \in M_{n,p}(\mathbb{R})$ . Alors :

$$
((AB)C)_{il} = \sum_{k=1}^{p} (AB)_{ik} C_{kl} = \sum_{k=1}^{p} \left(\sum_{j=1}^{n} A_{ij} B_{jk}\right) C_{kl} = \sum_{j=1}^{n} \sum_{k=1}^{p} A_{ij} B_{jk} C_{kl} = \sum_{j=1}^{n} A_{ij} \left(\sum_{k=1}^{p} B_{jk} C_{kl}\right) = \sum_{j=1}^{n} A_{ij} (BC)_{jl} = (A(BC))_{il}.
$$

(commutativité de l'addition des nombres réels).

Ex. 1. 
$$
\begin{pmatrix} 2 & -1 \\ 1 & 1 \end{pmatrix} \begin{pmatrix} 1 & 3 & 2 \\ -1 & 1 & 2 \end{pmatrix} \begin{pmatrix} 4 \\ -3 \\ 1 \end{pmatrix} = \begin{pmatrix} -1 \\ -8 \end{pmatrix}
$$
  
Ex. 2.  $\begin{pmatrix} 3 & 1 & 2 \end{pmatrix} \begin{pmatrix} -1 \\ 2 \\ 2 \end{pmatrix} \begin{pmatrix} 3 & 1 & 2 \end{pmatrix} \begin{pmatrix} -1 \\ 2 \\ 2 \end{pmatrix} = 3 \cdot 3 = 9$ . Il serait 'supide'  
de calculer ce produit different.

K ロ K K @ K K X 할 K K 할 X (할 K ) 할  $2Q$ 

Définition. Une matrice A est dite carrée si elle a le même nombre de lignes et de colonnes. La diagonale d'une telle matrice part d'en haut à gauche vers en bas à droite.

K ロ ▶ 〈 *同* ▶ 〈 결 ▶ 〈 결 ▶ │ 결

Définition. Une matrice A est dite carrée si elle a le même nombre de lignes et de colonnes. La diagonale d'une telle matrice part d'en haut à gauche vers en bas à droite.

Soit A une matrice carrée de taille n. Si une matrice B de même taille vérifie  $|BA = Id_n|$ , on dit que B est la matrice inverse de A, et on note  $B$  par  $A^{-1}$ .

K ロ K K @ K K X 할 K K 할 X ( 할 X ) 할

Définition. Une matrice A est dite carrée si elle a le même nombre de lignes et de colonnes. La diagonale d'une telle matrice part d'en haut à gauche vers en bas à droite.

Soit A une matrice carrée de taille n. Si une matrice B de même taille vérifie  $|BA = Id_n|$ , on dit que B est la matrice inverse de A, et on note  $B$  par  $A^{-1}$ .

K ロ K K @ K K X 할 K K 할 X ( 할 X ) 할

Ex. : 
$$
\begin{pmatrix} 1 & -2 \\ -3 & 7 \end{pmatrix} \begin{pmatrix} 7 & 2 \\ 3 & 1 \end{pmatrix} = I_2
$$
, donc  $\begin{pmatrix} 1 & -2 \\ -3 & 7 \end{pmatrix} = \begin{pmatrix} 7 & 2 \\ 3 & 1 \end{pmatrix}^{-1}$ .

Définition. Une matrice A est dite carrée si elle a le même nombre de lignes et de colonnes. La diagonale d'une telle matrice part d'en haut à gauche vers en bas à droite.

Soit A une matrice carrée de taille n. Si une matrice B de même taille vérifie  $|BA = Id_n|$ , on dit que B est la matrice inverse de A, et on note  $B$  par  $A^{-1}$ .

$$
\text{Ex.}: \begin{pmatrix} 1 & -2 \\ -3 & 7 \end{pmatrix} \begin{pmatrix} 7 & 2 \\ 3 & 1 \end{pmatrix} = I_2 \text{, donc } \begin{pmatrix} 1 & -2 \\ -3 & 7 \end{pmatrix} = \begin{pmatrix} 7 & 2 \\ 3 & 1 \end{pmatrix}^{-1}.
$$

Attention. Il y a des matrices A n'admettant pas de matrice d'inverse !

K ロ ▶ (K @ ) X X B → (X B → (C B +

Définition. Une matrice A est dite carrée si elle a le même nombre de lignes et de colonnes. La diagonale d'une telle matrice part d'en haut à gauche vers en bas à droite.

Soit A une matrice carrée de taille n. Si une matrice B de même taille vérifie  $|BA = Id_n|$ , on dit que B est la matrice inverse de A, et on note  $B$  par  $A^{-1}$ .

$$
\text{Ex.}: \begin{pmatrix} 1 & -2 \\ -3 & 7 \end{pmatrix} \begin{pmatrix} 7 & 2 \\ 3 & 1 \end{pmatrix} = I_2 \text{, donc } \begin{pmatrix} 1 & -2 \\ -3 & 7 \end{pmatrix} = \begin{pmatrix} 7 & 2 \\ 3 & 1 \end{pmatrix}^{-1}.
$$

Attention. Il y a des matrices A n'admettant pas de matrice d'inverse !

Questions : A quoi ça sert ? Comment la trouver (si elle existe) ?

K ロ ▶ K 레 ▶ | K 회 ▶ | K 환 ▶ │ 환 │ ⊙ Q Q ⊙
Définition. Une matrice A est dite carrée si elle a le même nombre de lignes et de colonnes. La diagonale d'une telle matrice part d'en haut à gauche vers en bas à droite.

Soit A une matrice carrée de taille n. Si une matrice B de même taille vérifie  $|BA = Id_n|$ , on dit que B est la matrice inverse de A, et on note  $B$  par  $A^{-1}$ .

$$
\text{Ex.}: \begin{pmatrix} 1 & -2 \\ -3 & 7 \end{pmatrix} \begin{pmatrix} 7 & 2 \\ 3 & 1 \end{pmatrix} = I_2 \text{, donc } \begin{pmatrix} 1 & -2 \\ -3 & 7 \end{pmatrix} = \begin{pmatrix} 7 & 2 \\ 3 & 1 \end{pmatrix}^{-1}.
$$

Attention. Il y a des matrices A n'admettant pas de matrice d'inverse !

Questions : A quoi ça sert ? Comment la trouver (si elle existe) ?

A quoi ça sert ? Ça sert à annuler l'effet d'avoir été multiplié par A : si on connait  $AX$  sans pour autant connaître X, on peut retrouver  $X$  à l'aide de  $\mathcal{A}^{-1}$  :

Définition. Une matrice A est dite carrée si elle a le même nombre de lignes et de colonnes. La diagonale d'une telle matrice part d'en haut à gauche vers en bas à droite.

Soit A une matrice carrée de taille n. Si une matrice B de même taille vérifie  $|BA = Id_n|$ , on dit que B est la matrice inverse de A, et on note  $B$  par  $A^{-1}$ .

$$
\text{Ex.}: \begin{pmatrix} 1 & -2 \\ -3 & 7 \end{pmatrix} \begin{pmatrix} 7 & 2 \\ 3 & 1 \end{pmatrix} = I_2 \text{, donc } \begin{pmatrix} 1 & -2 \\ -3 & 7 \end{pmatrix} = \begin{pmatrix} 7 & 2 \\ 3 & 1 \end{pmatrix}^{-1}.
$$

Attention. Il y a des matrices A n'admettant pas de matrice d'inverse !

Questions : A quoi ça sert ? Comment la trouver (si elle existe) ?

A quoi ça sert ? Ça sert à annuler l'effet d'avoir été multiplié par A : si on connait  $AX$  sans pour autant connaître X, on peut retrouver  $X$  à l'aide de  $A^{-1}: X = \emptyset$ 

Définition. Une matrice A est dite carrée si elle a le même nombre de lignes et de colonnes. La diagonale d'une telle matrice part d'en haut à gauche vers en bas à droite.

Soit A une matrice carrée de taille n. Si une matrice B de même taille vérifie  $|BA = Id_n|$ , on dit que B est la matrice inverse de A, et on note  $B$  par  $A^{-1}$ .

$$
\text{Ex.}: \begin{pmatrix} 1 & -2 \\ -3 & 7 \end{pmatrix} \begin{pmatrix} 7 & 2 \\ 3 & 1 \end{pmatrix} = I_2 \text{, donc } \begin{pmatrix} 1 & -2 \\ -3 & 7 \end{pmatrix} = \begin{pmatrix} 7 & 2 \\ 3 & 1 \end{pmatrix}^{-1}.
$$

Attention. Il y a des matrices A n'admettant pas de matrice d'inverse !

Questions : A quoi ça sert ? Comment la trouver (si elle existe) ?

A quoi ça sert ? Ça sert à annuler l'effet d'avoir été multiplié par A : si on connait  $AX$  sans pour autant connaître X, on peut retrouver  $X$  à l'aide de  $A^{-1}: X = Id \cdot X =$ 

Définition. Une matrice A est dite carrée si elle a le même nombre de lignes et de colonnes. La diagonale d'une telle matrice part d'en haut à gauche vers en bas à droite.

Soit A une matrice carrée de taille n. Si une matrice B de même taille vérifie  $|BA = Id_n|$ , on dit que B est la matrice inverse de A, et on note  $B$  par  $A^{-1}$ .

$$
\text{Ex.}: \begin{pmatrix} 1 & -2 \\ -3 & 7 \end{pmatrix} \begin{pmatrix} 7 & 2 \\ 3 & 1 \end{pmatrix} = I_2 \text{, donc } \begin{pmatrix} 1 & -2 \\ -3 & 7 \end{pmatrix} = \begin{pmatrix} 7 & 2 \\ 3 & 1 \end{pmatrix}^{-1}.
$$

Attention. Il y a des matrices A n'admettant pas de matrice d'inverse !

Questions : A quoi ça sert ? Comment la trouver (si elle existe) ?

A quoi ça sert ? Ça sert à annuler l'effet d'avoir été multiplié par A : si on connait  $AX$  sans pour autant connaître X, on peut retrouver  $X$  à l'aide de  $A^{-1}: X = Id \cdot X = (A^{-1}A)X =$ 

K ロ X K 御 X X 평 X X 평 X X 평 X

Définition. Une matrice A est dite carrée si elle a le même nombre de lignes et de colonnes. La diagonale d'une telle matrice part d'en haut à gauche vers en bas à droite.

Soit A une matrice carrée de taille n. Si une matrice B de même taille vérifie  $|BA = Id_n|$ , on dit que B est la matrice inverse de A, et on note  $B$  par  $A^{-1}$ .

$$
\text{Ex.}: \begin{pmatrix} 1 & -2 \\ -3 & 7 \end{pmatrix} \begin{pmatrix} 7 & 2 \\ 3 & 1 \end{pmatrix} = I_2 \text{, donc } \begin{pmatrix} 1 & -2 \\ -3 & 7 \end{pmatrix} = \begin{pmatrix} 7 & 2 \\ 3 & 1 \end{pmatrix}^{-1}.
$$

Attention. Il y a des matrices A n'admettant pas de matrice d'inverse !

Questions : A quoi ça sert ? Comment la trouver (si elle existe) ?

A quoi ça sert ? Ça sert à annuler l'effet d'avoir été multiplié par A : si on connait  $AX$  sans pour autant connaître X, on peut retrouver X à l'aide de  $A^{-1}: X = Id \cdot X = (A^{-1}A)X = A^{-1}(AX)$ .

> K ロ X K @ X K R X X R X X R X  $2Q$

Exemple : Sachant  $\begin{pmatrix} 7 & 2 \\ 3 & 1 \end{pmatrix} \begin{pmatrix} x \\ y \end{pmatrix} = \begin{pmatrix} 3 \\ 2 \end{pmatrix}$ , quel est  $\begin{pmatrix} x \\ y \end{pmatrix}$ ?

$$
X = Id \cdot X = (A^{-1}A)X
$$

On suit la recette :

Exemple : Sachant 
$$
\begin{pmatrix} 7 & 2 \\ 3 & 1 \end{pmatrix} \begin{pmatrix} x \\ y \end{pmatrix} = \begin{pmatrix} 3 \\ 2 \end{pmatrix}
$$
, quel est  $\begin{pmatrix} x \\ y \end{pmatrix}$ ?

$$
\begin{array}{rcl}\nX & = & |d \cdot X \\
\begin{pmatrix} x \\ y \end{pmatrix} & = & \begin{pmatrix} 1 & 0 \\ 0 & 1 \end{pmatrix} \begin{pmatrix} x \\ y \end{pmatrix} & = & \begin{pmatrix} 1 & -2 \\ -3 & 7 \end{pmatrix} \begin{pmatrix} 7 & 2 \\ 3 & 1 \end{pmatrix} \begin{pmatrix} x \\ y \end{pmatrix}\n\end{array}
$$

Exemple : Sachant 
$$
\begin{pmatrix} 7 & 2 \\ 3 & 1 \end{pmatrix} \begin{pmatrix} x \\ y \end{pmatrix} = \begin{pmatrix} 3 \\ 2 \end{pmatrix}
$$
, quel est  $\begin{pmatrix} x \\ y \end{pmatrix}$ ?

$$
\begin{array}{rcl}\nX & = & |d \cdot X \\
\left(\begin{array}{c}\nx \\
y\n\end{array}\right) & = & \left(\begin{array}{cc} 1 & 0 \\
0 & 1\n\end{array}\right) \left(\begin{array}{c}\nx \\
y\n\end{array}\right) \\
= & \left(\begin{array}{cc} 1 & -2 \\
-3 & 7\n\end{array}\right) \left(\begin{array}{c} 7 & 2 \\
3 & 1\n\end{array}\right) \left(\begin{array}{c}\nx \\
y\n\end{array}\right) \\
= & A^{-1}(AX)\n\end{array}
$$

Exemple : Sachant 
$$
\begin{pmatrix} 7 & 2 \\ 3 & 1 \end{pmatrix} \begin{pmatrix} x \\ y \end{pmatrix} = \begin{pmatrix} 3 \\ 2 \end{pmatrix}
$$
, quel est  $\begin{pmatrix} x \\ y \end{pmatrix}$ ?

$$
\begin{array}{rcl}\nX & = & |d \cdot X \\
\begin{pmatrix} x \\ y \end{pmatrix} & = & \begin{pmatrix} 1 & 0 \\ 0 & 1 \end{pmatrix} \begin{pmatrix} x \\ y \end{pmatrix} = \left( \begin{pmatrix} 1 & -2 \\ -3 & 7 \end{pmatrix} \begin{pmatrix} 7 & 2 \\ 3 & 1 \end{pmatrix} \right) \begin{pmatrix} x \\ y \end{pmatrix} \\
& = & \begin{pmatrix} 1 & -2 \\ -3 & 7 \end{pmatrix} \begin{pmatrix} 7 & 2 \\ 3 & 1 \end{pmatrix} \begin{pmatrix} x \\ y \end{pmatrix} \\
& = & \begin{pmatrix} 1 & -2 \\ -3 & 7 \end{pmatrix} \begin{pmatrix} 7 & 2 \\ 3 & 1 \end{pmatrix} \begin{pmatrix} x \\ y \end{pmatrix} \n\end{array}
$$

Exemple : Sachant 
$$
\begin{pmatrix} 7 & 2 \\ 3 & 1 \end{pmatrix} \begin{pmatrix} x \\ y \end{pmatrix} = \begin{pmatrix} 3 \\ 2 \end{pmatrix}
$$
, quel est  $\begin{pmatrix} x \\ y \end{pmatrix}$ ?

$$
\begin{aligned}\nX &= \frac{Id \cdot X}{\begin{pmatrix} x \\ y \end{pmatrix}} = \begin{pmatrix} 1 & 0 \\ 0 & 1 \end{pmatrix} \begin{pmatrix} x \\ y \end{pmatrix} = \left( \begin{pmatrix} 1 & -2 \\ -3 & 7 \end{pmatrix} \begin{pmatrix} 7 & 2 \\ 3 & 1 \end{pmatrix} \right) \begin{pmatrix} x \\ y \end{pmatrix} \\
&= \begin{pmatrix} 1 & -2 \\ -3 & 7 \end{pmatrix} \begin{pmatrix} 7 & 2 \\ 3 & 1 \end{pmatrix} \begin{pmatrix} x \\ y \end{pmatrix} = \begin{pmatrix} 1 & -2 \\ -3 & 7 \end{pmatrix} \begin{pmatrix} 3 \\ 2 \end{pmatrix} = \begin{pmatrix} -1 \\ 5 \end{pmatrix} \\
&\text{Solution } \begin{pmatrix} x \\ y \end{pmatrix} &= \begin{pmatrix} -1 \\ 5 \end{pmatrix}.\n\end{aligned}
$$

K ロ ▶ (K@) ▶ (K 할 ) (K 할 ) ( ) 할

 $QQ$ 

Exemple : Sachant 
$$
\begin{pmatrix} 7 & 2 \\ 3 & 1 \end{pmatrix} \begin{pmatrix} x \\ y \end{pmatrix} = \begin{pmatrix} 3 \\ 2 \end{pmatrix}
$$
, quel est  $\begin{pmatrix} x \\ y \end{pmatrix}$ ?

$$
\begin{array}{rcl}\nX & = & |d \cdot X \\
\binom{x}{y} & = & \binom{1 \quad 0}{0 \quad 1} \binom{x}{y} \\
& = & \left(\binom{1 \quad -2}{-3 \quad 7} \binom{7 \quad 2}{3 \quad 1}\right) \binom{x}{y} \\
& = & \left(\frac{1 \quad -2}{-3 \quad 7} \binom{7 \quad 2}{3 \quad 1}\right) \binom{x}{y} \\
& = & \left(\frac{1 \quad -2}{-3 \quad 7} \right) \binom{7 \quad 2}{3 \quad 1} \binom{x}{y} \\
& = & \left(\frac{1 \quad -2}{-3 \quad 7} \right) \binom{7 \quad 2}{3 \quad 1} \binom{x}{y} \\
& = & \left(\frac{1 \quad -2}{-3 \quad 7} \right) \binom{3}{2} = \binom{-1}{5} \\
\text{Solution } \binom{x}{y} & = & \left(\frac{-1}{5}\right).\n\end{array}
$$

Une autre façon de poser la question, résoudre (avec  $x, y$  comme inconnues)  $\begin{pmatrix} 7 & 2 \ 3 & 1 \end{pmatrix}$   $\begin{pmatrix} x \ y \end{pmatrix}$  $=\binom{3}{2}$ 2 .

K ロ ▶ | K @ ▶ | K 할 ▶ | K 할 ▶ | 『할

つくへ

Exemple : Sachant 
$$
\begin{pmatrix} 7 & 2 \\ 3 & 1 \end{pmatrix} \begin{pmatrix} x \\ y \end{pmatrix} = \begin{pmatrix} 3 \\ 2 \end{pmatrix}
$$
, quel est  $\begin{pmatrix} x \\ y \end{pmatrix}$ ?

$$
\begin{array}{rcl}\nX & = & |d \cdot X \\
\binom{x}{y} & = & \binom{1 \quad 0}{0 \quad 1} \binom{x}{y} \\
& = & \left(\binom{1 \quad -2}{-3 \quad 7} \binom{7 \quad 2}{3 \quad 1}\right) \binom{x}{y} \\
& = & \left(\frac{1 \quad -2}{-3 \quad 7} \binom{7 \quad 2}{3 \quad 1}\right) \binom{x}{y} \\
& = & \left(\frac{1 \quad -2}{-3 \quad 7} \right) \binom{7 \quad 2}{3 \quad 1} \binom{x}{y} \\
& = & \left(\frac{1 \quad -2}{-3 \quad 7} \right) \binom{7 \quad 2}{3 \quad 1} \binom{x}{y} \\
& = & \left(\frac{1 \quad -2}{-3 \quad 7} \right) \binom{3}{2} = \binom{-1}{5} \\
\text{Solution } \binom{x}{y} & = & \left(\frac{-1}{5}\right).\n\end{array}
$$

Une autre façon de poser la question, résoudre (avec  $x, y$  comme inconnues)  $\begin{pmatrix} 7 & 2 \ 3 & 1 \end{pmatrix}$   $\begin{pmatrix} x \ y \end{pmatrix}$  $=\binom{3}{2}$ 2 . Ou encore : résoudre le système  $\int 7x + 2y = 3$  $3x + y = 2$ 

K ロ K K @ K K X B K K B K C B

つくへ

Exemple : Sachant 
$$
\begin{pmatrix} 7 & 2 \\ 3 & 1 \end{pmatrix} \begin{pmatrix} x \\ y \end{pmatrix} = \begin{pmatrix} 3 \\ 2 \end{pmatrix}
$$
, quel est  $\begin{pmatrix} x \\ y \end{pmatrix}$ ?

$$
\begin{array}{rcl}\nX & = & |d \cdot X \\
\binom{x}{y} & = & \binom{1 \quad 0}{0 \quad 1} \binom{x}{y} \\
& = & \left(\binom{1 \quad -2}{-3 \quad 7} \binom{7 \quad 2}{3 \quad 1}\right) \binom{x}{y} \\
& = & \left(\frac{1 \quad -2}{-3 \quad 7} \binom{7 \quad 2}{3 \quad 1}\right) \binom{x}{y} \\
& = & \left(\frac{1 \quad -2}{-3 \quad 7} \right) \binom{7 \quad 2}{3 \quad 1} \binom{x}{y} \\
& = & \left(\frac{1 \quad -2}{-3 \quad 7} \right) \binom{7 \quad 2}{3 \quad 1} \binom{x}{y} \\
& = & \left(\frac{1 \quad -2}{-3 \quad 7} \right) \binom{3}{2} = \binom{-1}{5} \\
\text{Solution } \binom{x}{y} & = & \left(\frac{-1}{5}\right).\n\end{array}
$$

Une autre façon de poser la question, résoudre (avec  $x, y$  comme inconnues)  $\begin{pmatrix} 7 & 2 \ 3 & 1 \end{pmatrix}$   $\begin{pmatrix} x \ y \end{pmatrix}$  $=\binom{3}{2}$ 2 . Ou encore : résoudre le système  $\int 7x + 2y = 3$  $3x + y = 2$ . Solution :  $x = -1$  et  $y = 5$ .

Exemple : Sachant 
$$
\begin{pmatrix} 7 & 2 \\ 3 & 1 \end{pmatrix} \begin{pmatrix} x \\ y \end{pmatrix} = \begin{pmatrix} 3 \\ 2 \end{pmatrix}
$$
, quel est  $\begin{pmatrix} x \\ y \end{pmatrix}$ ?

$$
\begin{array}{rcl}\nX & = & |d \cdot X \\
\binom{x}{y} & = & \binom{1 \quad 0}{0 \quad 1} \binom{x}{y} \\
& = & \left(\binom{1 \quad -2}{-3 \quad 7} \binom{7 \quad 2}{3 \quad 1}\right) \binom{x}{y} \\
& = & \left(\frac{1 \quad -2}{-3 \quad 7} \binom{7 \quad 2}{3 \quad 1}\right) \binom{x}{y} \\
& = & \left(\frac{1 \quad -2}{-3 \quad 7} \right) \binom{7 \quad 2}{3 \quad 1} \binom{x}{y} \\
& = & \left(\frac{1 \quad -2}{-3 \quad 7} \right) \binom{7 \quad 2}{3 \quad 1} \binom{x}{y} \\
& = & \left(\frac{1 \quad -2}{-3 \quad 7} \right) \binom{3}{2} = \binom{-1}{5} \\
\text{Solution } \binom{x}{y} & = & \left(\frac{-1}{5}\right).\n\end{array}
$$

Une autre façon de poser la question, résoudre (avec  $x, y$  comme inconnues)  $\begin{pmatrix} 7 & 2 \ 3 & 1 \end{pmatrix}$   $\begin{pmatrix} x \ y \end{pmatrix}$  $=\binom{3}{2}$ 2 . Ou encore : résoudre le système  $\int 7x + 2y = 3$  $3x + y = 2$ . Solution :  $x = -1$  et  $y = 5$ .

《 ロ 》 《 御 》 《 唐 》 《 唐 》 《 唐

 $299$ 

Donc ça sert à résoudre les systèmes (entre autres).

#### Comment trouver l'inverse d'une matrice ?

Méthode 'brutale' : on considère les coefficients comme des inconnus et on essaye de résoudre le problème :  $?A = I$ .

Example. Soit. 
$$
A = \begin{pmatrix} 1 & 1 \\ 0 & 0 \end{pmatrix}
$$
. On cherche  $\begin{pmatrix} a & b \\ c & d \end{pmatrix}$  telle que  $\begin{pmatrix} a & b \\ c & d \end{pmatrix} \begin{pmatrix} 1 & 1 \\ 0 & 0 \end{pmatrix} = \begin{pmatrix} 1 & 0 \\ 0 & 1 \end{pmatrix}$ .

K ロ ▶ (御 ▶ (君 ▶ (を) → 臣 → の Q Q →

#### Comment trouver l'inverse d'une matrice ?

Méthode 'brutale' : on considère les coefficients comme des inconnus et on essaye de résoudre le problème :  $?A = I$ .

Exemple. Soit. 
$$
A = \begin{pmatrix} 1 & 1 \\ 0 & 0 \end{pmatrix}
$$
. On cherche  $\begin{pmatrix} a & b \\ c & d \end{pmatrix}$  telle que  $\begin{pmatrix} a & b \\ c & d \end{pmatrix} \begin{pmatrix} 1 & 1 \\ 0 & 0 \end{pmatrix} = \begin{pmatrix} 1 & 0 \\ 0 & 1 \end{pmatrix}$ . Réponse?

K ロ ▶ (御 ▶ (君 ▶ (を) → 臣 → の Q Q →

# Comment trouver l'inverse d'une matrice ?

Méthode 'brutale' : on considère les coefficients comme des inconnus et on essaye de résoudre le problème :  $?A = I$ .

Exemple. Soit. 
$$
A = \begin{pmatrix} 1 & 1 \\ 0 & 0 \end{pmatrix}
$$
. On cherche  $\begin{pmatrix} a & b \\ c & d \end{pmatrix}$  telle que  $\begin{pmatrix} a & b \\ c & d \end{pmatrix} \begin{pmatrix} 1 & 1 \\ 0 & 0 \end{pmatrix} = \begin{pmatrix} 1 & 0 \\ 0 & 1 \end{pmatrix}$ . Réponse?

Plus tard nous allons apprendre :

– des tests simples sur la possibilité ou non d'inverser une matrice donnée.

– des méthodes systématiques de calculer cette matrice inverse lorsqu'elle existe.

– résoudre des systèmes  $A\vec{x} = \vec{c}$  : si A admet une matrice inverse  $B$ , alors la solution du système est  $B\vec{c}$ .

– tirer des info lorsque A n'est pas inversible.

# §6. Matrices particulières et d'autres opérations matricielles Définition

 $S$ i  $A\in \mathcal{M}_{m,n}(\mathbb{R})$  on définit sa matrice  $\mathsf{transpose}$ é  $^\mathsf{t}\!A \in \mathcal{M}_{n,m}(\mathbb{R})$ qui échange les lignes et les colonnes :  $({^\mathsf{t}\hspace{-0.5pt}A})_{ji}=A_{ij}.$ 

Ex. 1. 
$$
\begin{pmatrix} 2 & 3 \\ 1 & 1 \\ 1 & 0 \end{pmatrix} = \begin{pmatrix} 2 & 1 & 1 \\ 3 & 1 & 0 \end{pmatrix}.
$$

\nEx. 2. 
$$
\vec{a} = \begin{pmatrix} 3 \\ 2 \end{pmatrix} \text{ et } \vec{b} = \begin{pmatrix} -1 \\ 2 \end{pmatrix}.
$$
 On a

product scalar 
$$
\vec{\mathbf{a}} \cdot \vec{\mathbf{b}} = \vec{\mathbf{a}} \vec{\mathbf{b}} = (3 \ 2) \begin{pmatrix} -1 \\ 2 \end{pmatrix} = 3 \times (-1) + 4 \times 2 = 1.
$$

Questions : Lorsqu'on combine la transposée avec  $+, k.$  et la multiplication AB, qu'obtient-on ?

# Théorème

 $(AC)^{-1} = C^{-1}A^{-1}$ . Si  $BA = I$  alors  $AB = I$ .

Preuve : Pour que  $C^{-1}A^{-1}$  soit la matrice inverse de AC, il faut les multiplier :

$$
C^{-1}A^{-1}(AC) = C^{-1}(A^{-1}A)C = C^{-1}IC = C^{-1}C = I.
$$

Pour le deuxième,  $BA = I \Longrightarrow$  pour tout  $\vec{v}$ , le système  $A\vec{x} = \vec{v}$ admet comme solution  $\vec{x} = B\vec{v}$ . Du coup

$$
(AB)\vec{v} = A(B\vec{v}) = A\vec{x} = \vec{v}
$$

pour tout  $\vec{v}$ . En particulier  $(AB)\vec{e}_i = \vec{e}_i$  pour tout  $\vec{e}_i$  de la base standard. Or  $(AB)\vec{e}_i$  est la *j*-ième colonne de AB. Cette colonne est donc  $\vec{\mathbf{e_j}}$ . Ainsi  $AB=l$ .

Questions pièges : Comment procéder lorsqu'on combine l'inversion avec la transposition, la multiplication avec un scalaire, et l'addition ?K ロ ▶ ( d ) | K 글 > | K 글 > | [ 글 | } | 9 Q Q\*

# Définition

Une matrice carrée est dite

- $\blacktriangleright$  symétrique si  ${}^{\bf t}\!A=A$ , ou encore  $A_{ij}=A_{ji}$
- ► anti-symétrique si  ${}^{\bf t}\!A=-A$ ,  $A_{ij}=-A_{ji}$
- $\blacktriangleright$  diagonale si  $A_{ii} = 0$  pour  $i \neq j$
- **In triangulaire supérieure (inférieure)** si  $A_{ij} = 0$  pour  $i > j$  $(i < j$  respectivement).

K ロ X K 御 X X 평 X X 평 X X 평 X

# **Exemples**

- 1. une matrice symétrique : la table des multiplication, la table des kilométrages entre des pairs de villes.
- 2. un exemple antisymétrique : la table des différence, ou prêt-emprunts.

3.  $\begin{pmatrix} 0 & -1 \\ 1 & 0 \end{pmatrix} \begin{pmatrix} x \\ y \end{pmatrix}$  $= \begin{pmatrix} -y \\ y \end{pmatrix}$ x correspond à l'opération "chapeau"  $(x; y) = (-y; x)$  qui effectue une rotation de  $\pi/2 = 90^\circ$  dans le sens direct dans le plan.

K ロ X K 御 X K 평 X K 평 X ( 평 X )